## **KEY CONCEPT:** . **CHOICES AND CONSEQUENCES** Lesson 10 **ONE LEADS TO THEOTHER ONE LEADS TO THEOTHER** When we practice **HABIT 2: BEGIN WITH THE END IN MIND**, we realize that every choice we make has a consequence; one naturally leads

to the other. Thinking through possible consequences of our choices helps when we're not sure what to do.

## **MANUEL'S STORY**

"I wanted to get a part in the school play, so I practiced and practiced and really knew my lines. The big day came and I thought I did pretty well. When the results were posted, I didn't get the part. The worst part is, the person who did get the part is the guy who thinks he's "Mr. Great at Everything." I was so mad!

"That night I texted my friend to share my anger, but I accidentally responded to a group text, so lots of people received my text. Of course, they forwarded it to even more people.

"At school the next day, I found out that Mr. Great at Everything's parents were getting a divorce, and getting the part in the play had made him feel better. I came across as a real jerk. I sure paid for that text."

Manuel's end in mind was only to vent his anger, but if he had thought about it, texting was probably not the best way to do it.

## One Leads to the Other

One of your teachers treats you differently. you are frustrated and mad. You finally decide to talk with him.

## Partner Talk

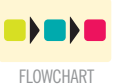

Use the **FLOWCHARTS** to complete two different conversations.

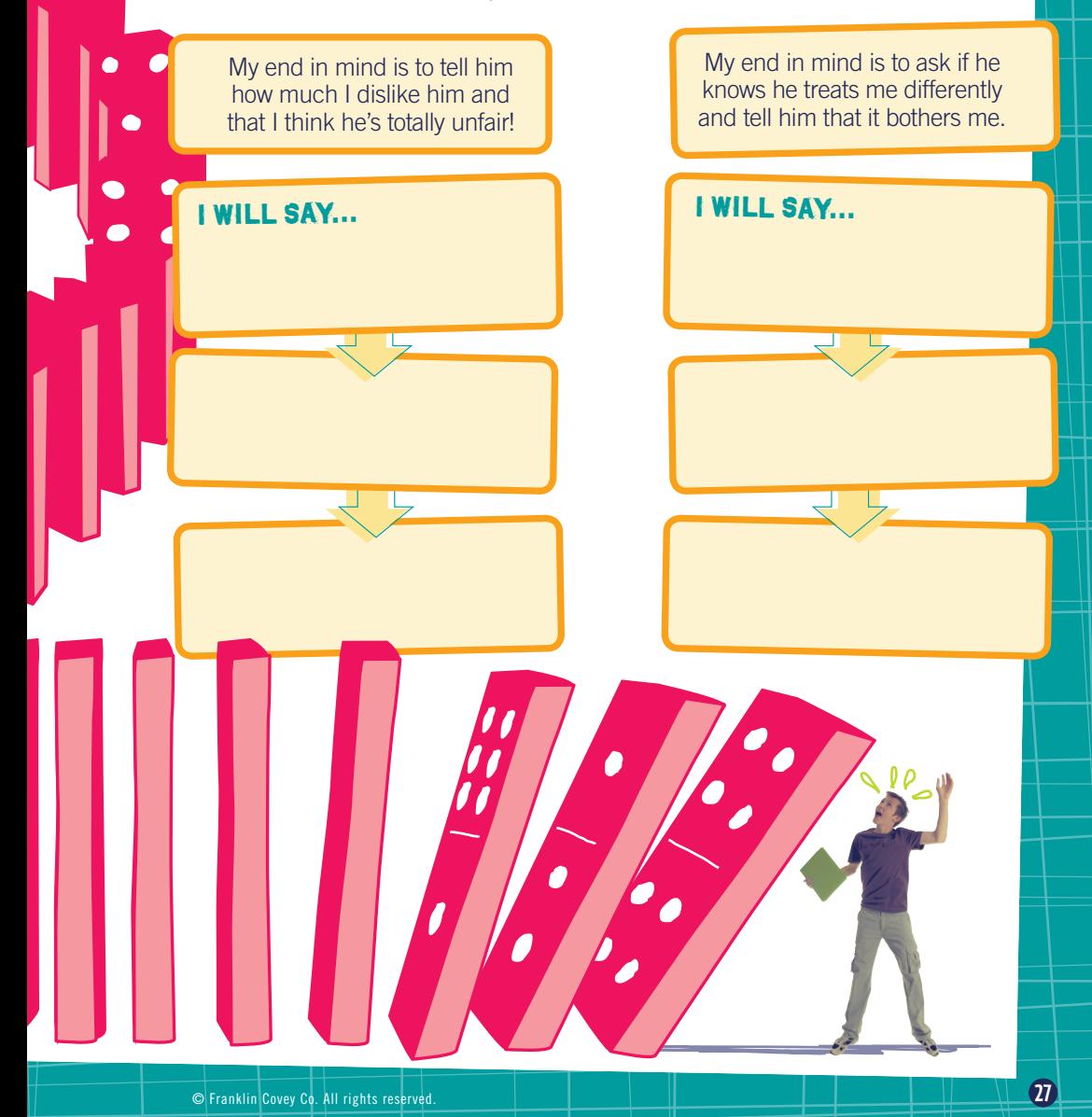